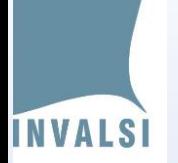

MESE1 "MEASUREMENT IN STEM EDUCATION" NAPOLI, JANUARY 30TH – FEBRUARY1ST

# The Calculation Of Socio-Economic-Cultural Status Indicator Of Learners From Invalsi Data

**Emiliano Campodifiori**

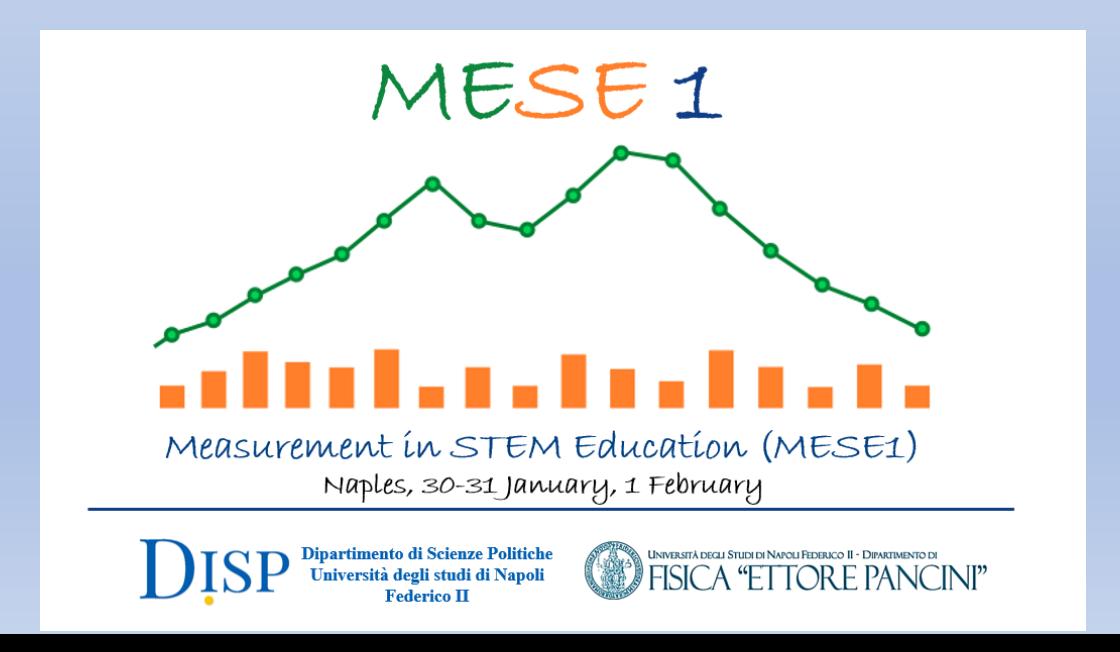

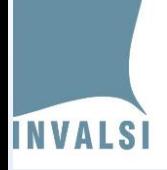

#### **BACKGROUND INDEX**

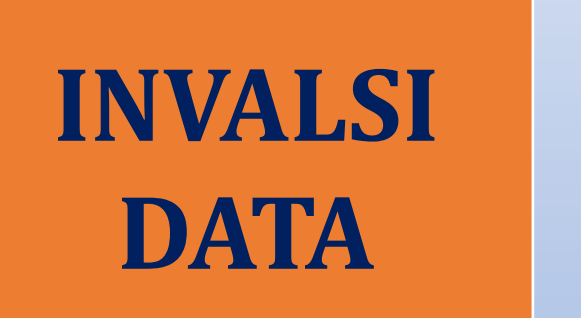

**ESCS** index of economic, social and cultural status

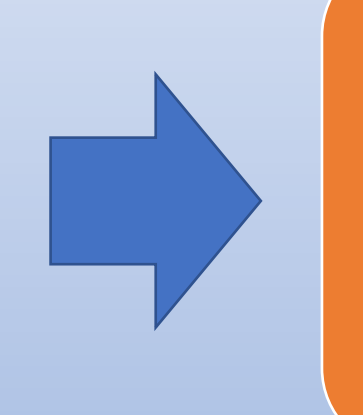

**we can quantify background's influence on the student's learning levels**

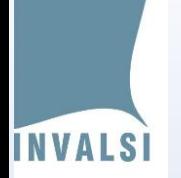

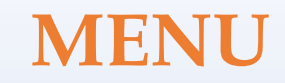

- **Defining and constructing the ESCS index**
- **Implementation of ESCS calculation**
- **The distribution and variability of the index**
- **Correlation with learning levels**
- **Future developments**

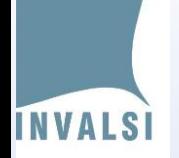

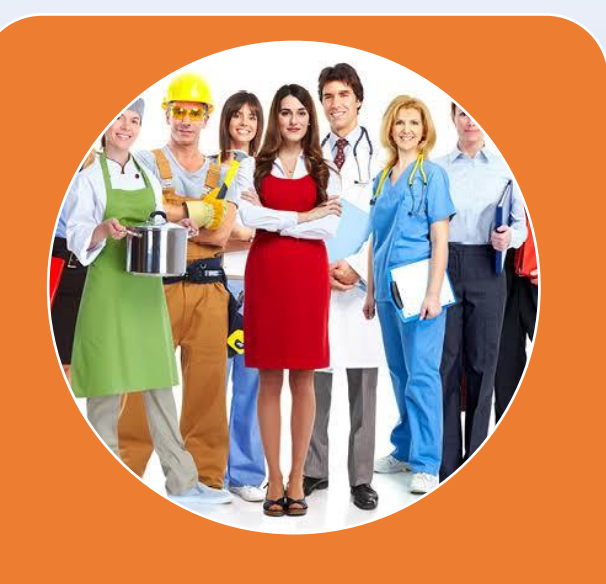

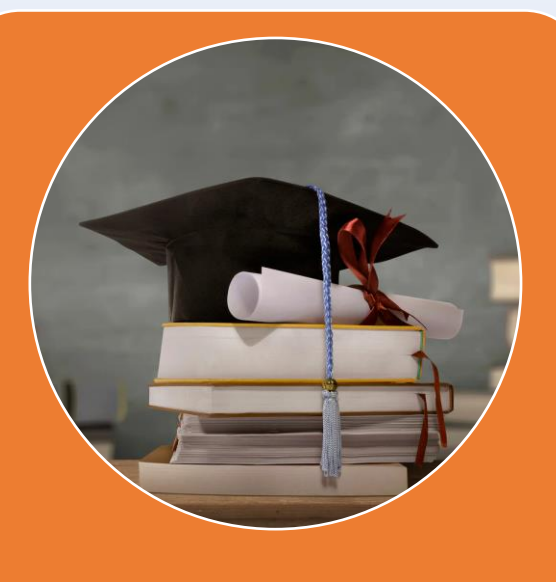

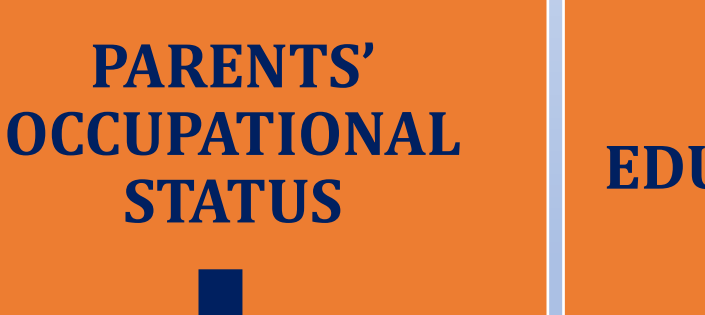

**PARENTS' EDUCATION LEVEL**

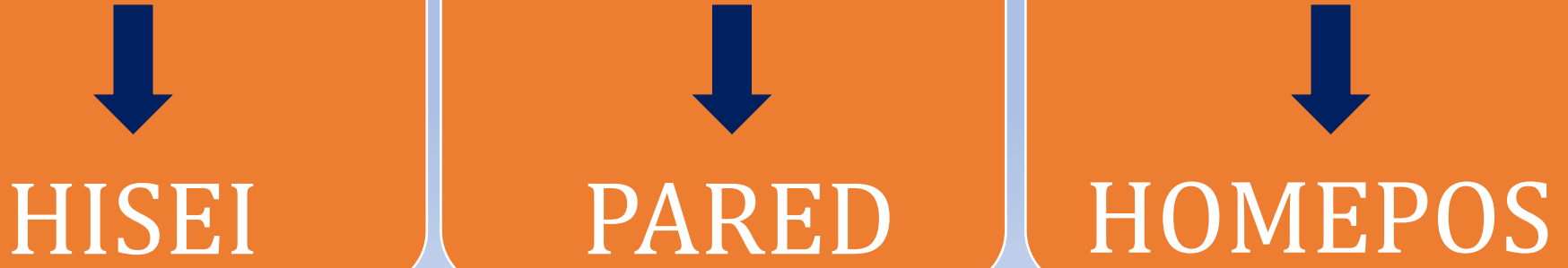

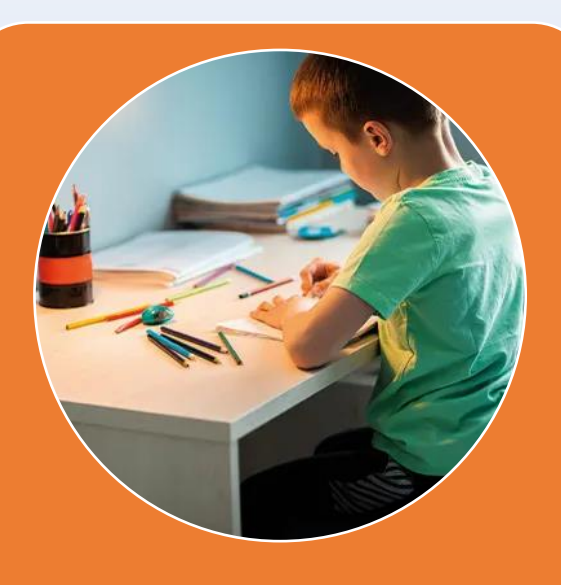

**POSSESSION OF CERTAIN SPECIFIC MATERIAL GOODS DEEMED PROXIES FOR A CONDUCIVE LEARNING ENVIRONMENT**

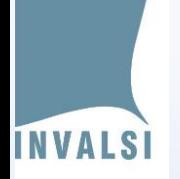

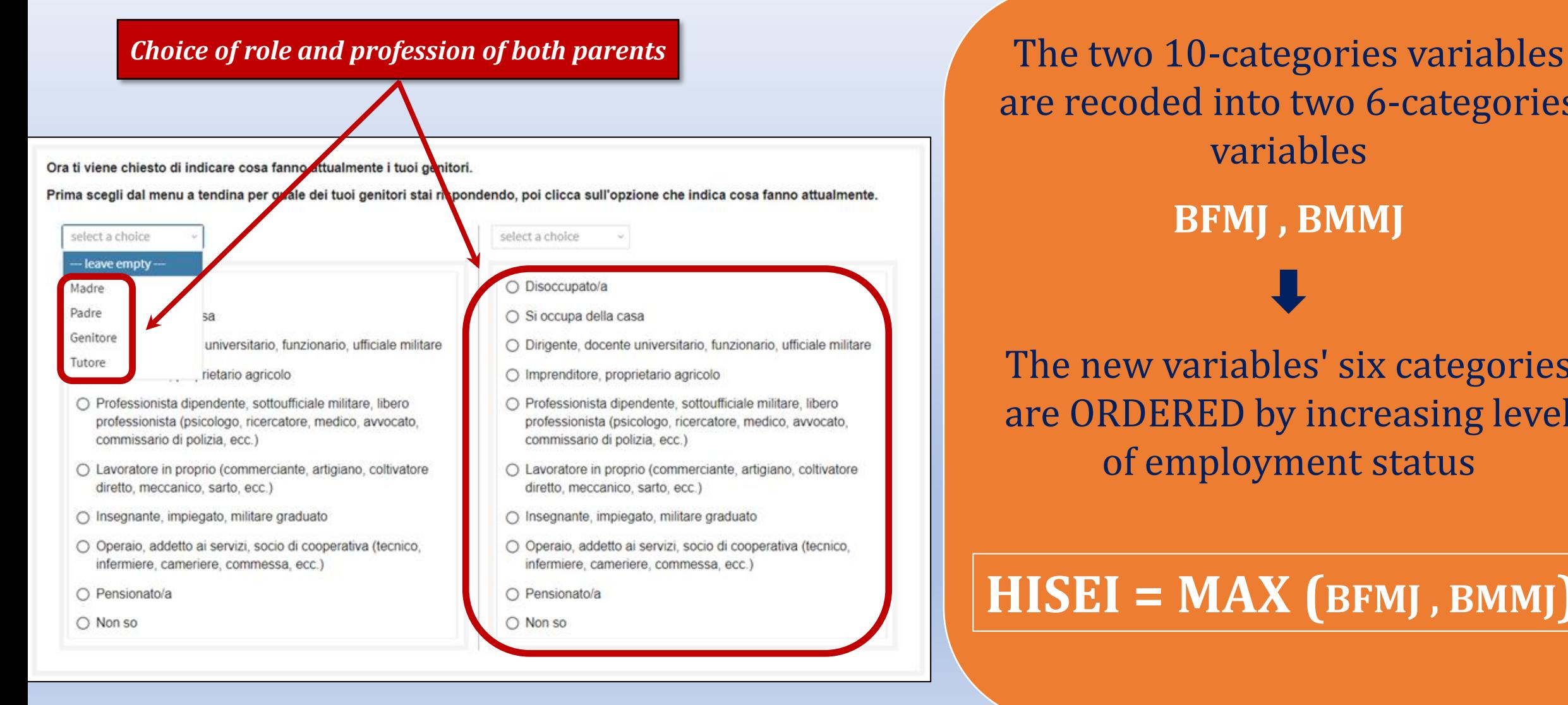

are recoded into two 6-categories variables

#### **BFMJ , BMMJ**

The new variables' six categories are ORDERED by increasing level of employment status

### **HISEI = MAX (BFMJ , BMMJ)**

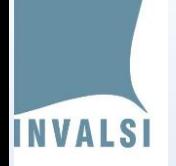

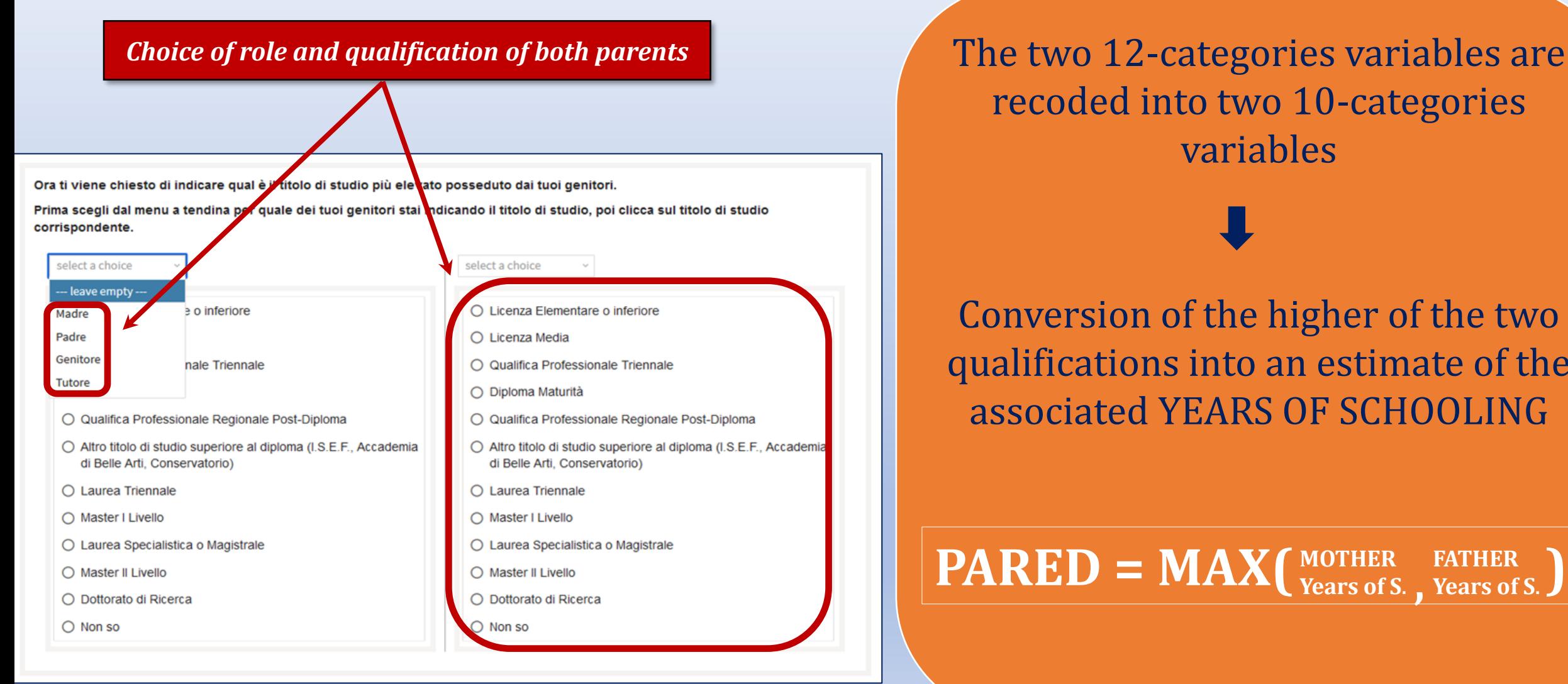

recoded into two 10-categories variables

Conversion of the higher of the two qualifications into an estimate of the associated YEARS OF SCHOOLING

#### $\mathbf{PARENT} = \mathbf{MAX} \left( \frac{\text{MOTHER}}{\text{Pears of S.}} \frac{\text{FATHER}}{\text{Pears of S.}} \right)$ **Years of S. FATHER , Years of S.**

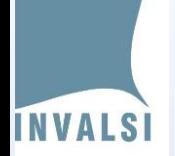

*Specific material goods deemed proxies for a conducive learning environment*

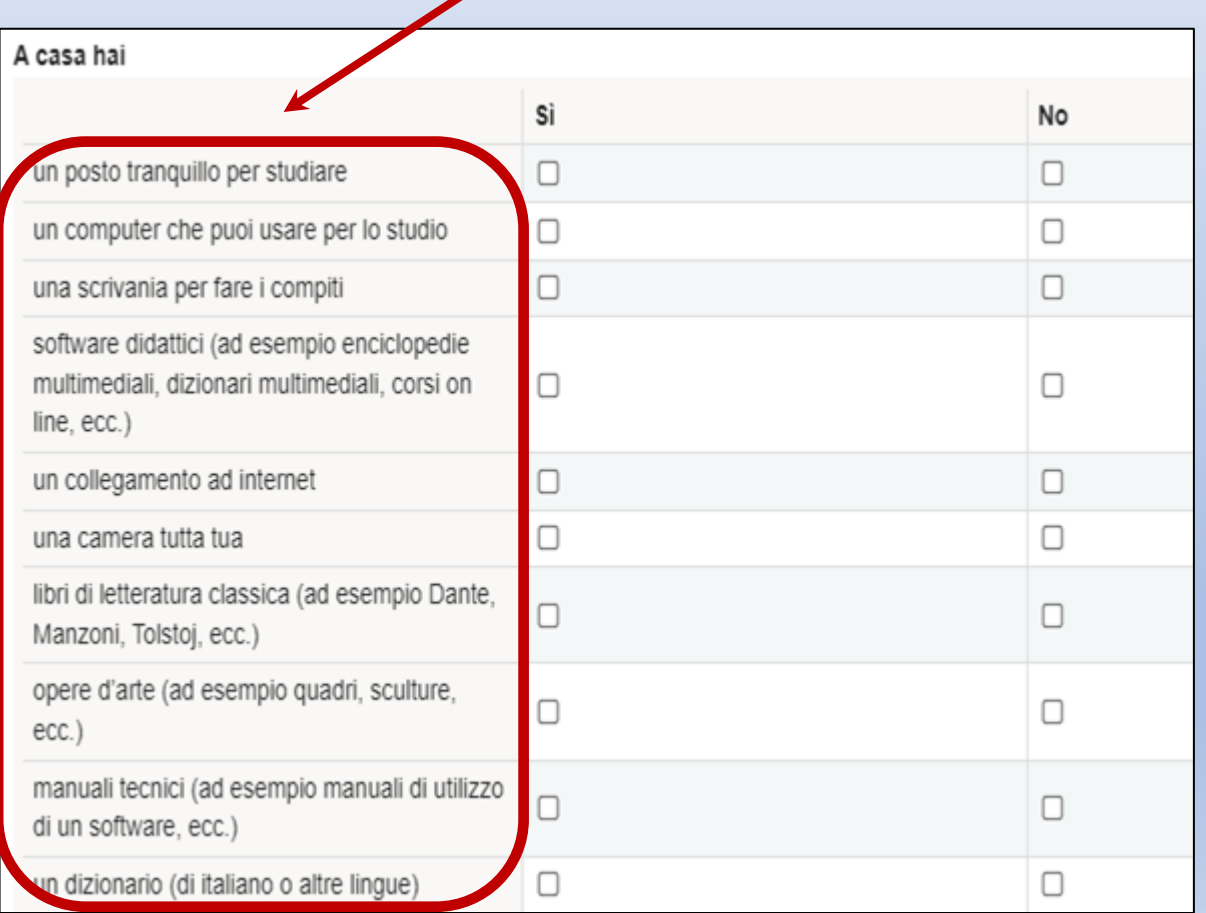

Using a scaling procedure according to the Rasch model we estimate for each student a score expressing his/her level of well-being

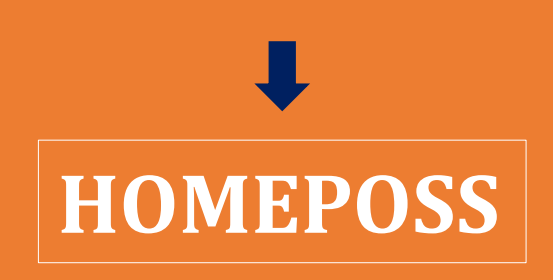

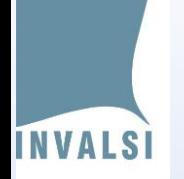

The actual calculation of ESCS is carried out by means of a principal component analysis of the 3 introduced indicators: **ESCS is defined as the factorial score associated with the first principal component.**

**The ESCS by construction is an indicator with zero mean and standard deviation equal to one** : thus a student with a strictly positive individual ESCS value is a student with a more favourable socio-economic-cultural background than the Italian average**.**

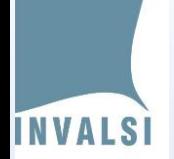

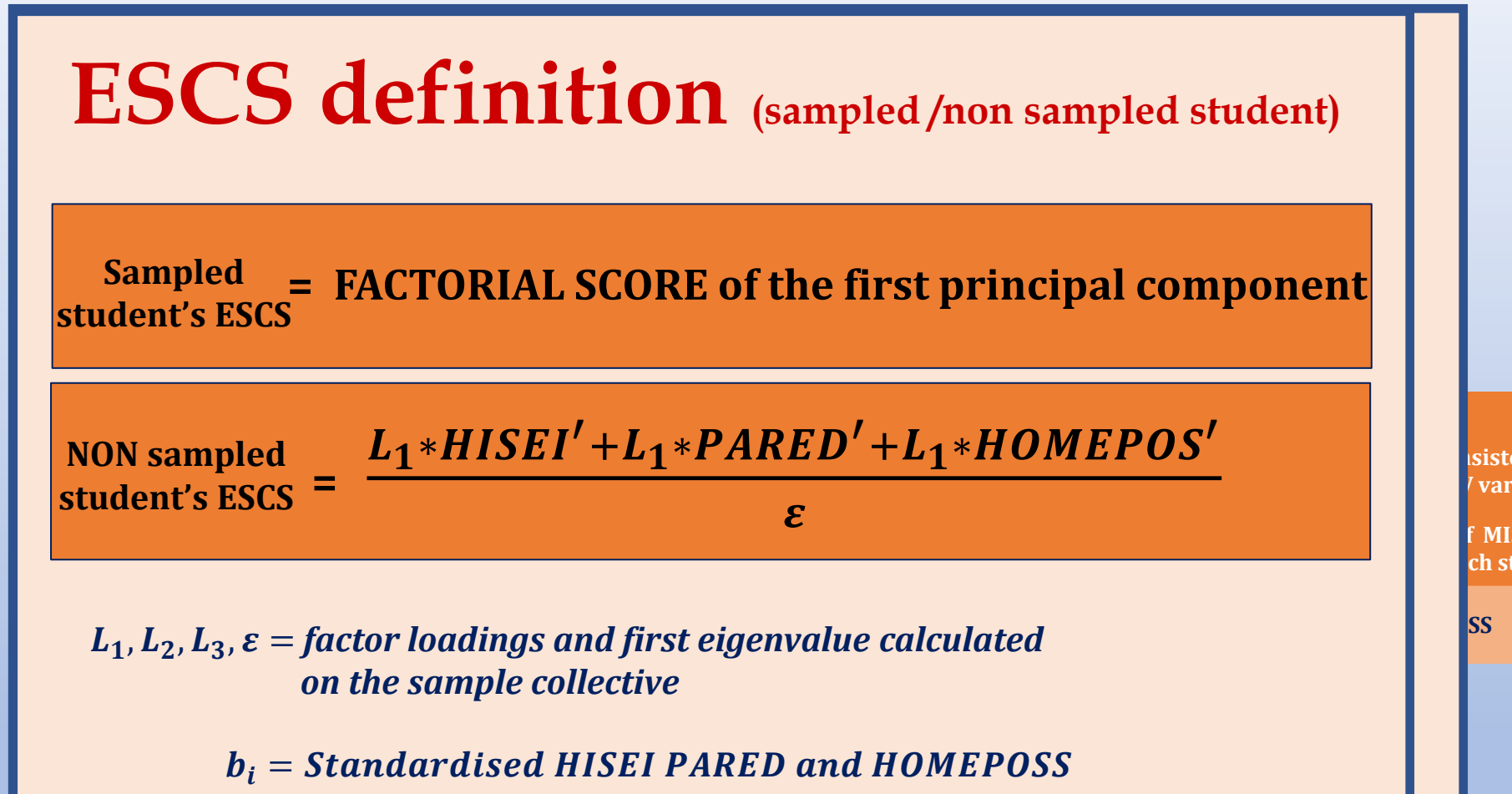

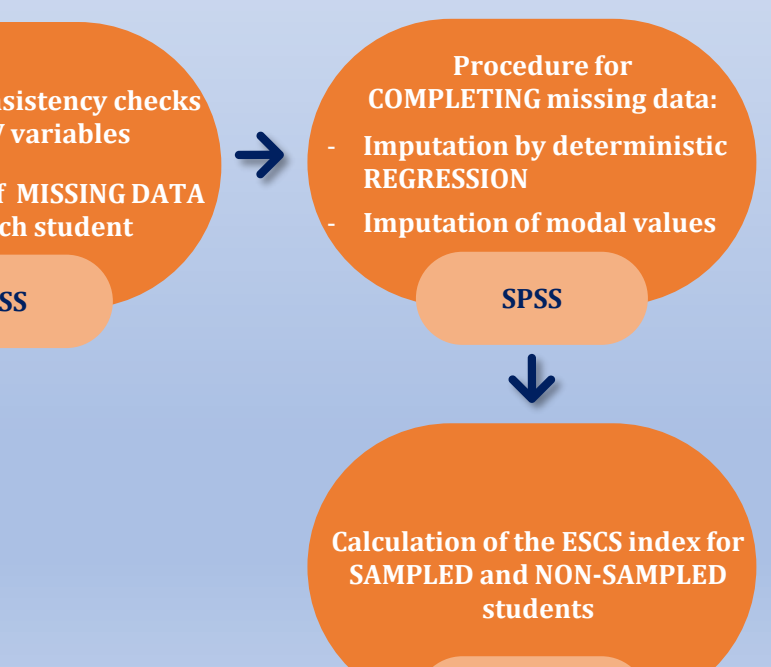

**SPSS**

**INVALSI** 

#### **THE DISTRIBUTION AND VARIABILITY OF THE INDEX**

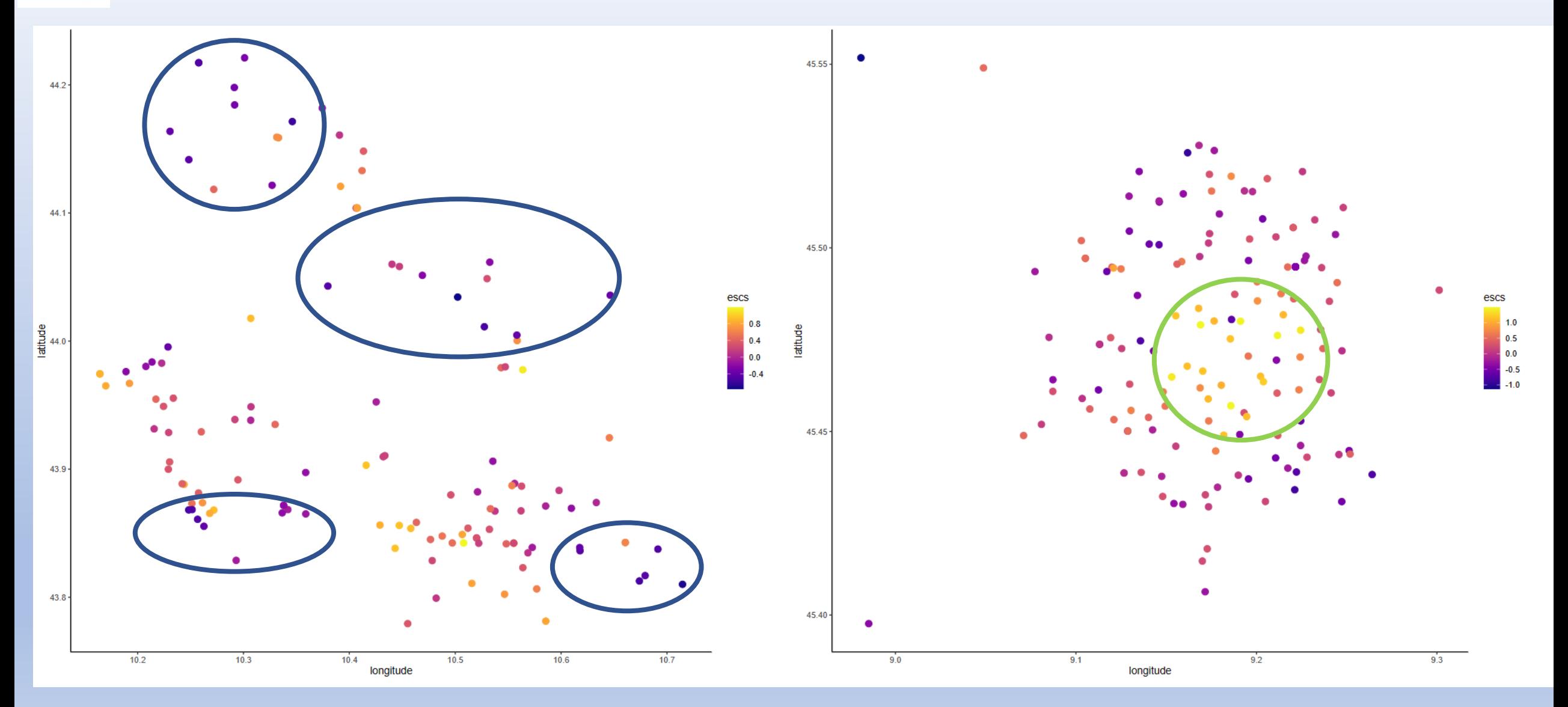

# **INVALSI**

#### **THE DISTRIBUTION AND VARIABILITY OF THE INDEX**

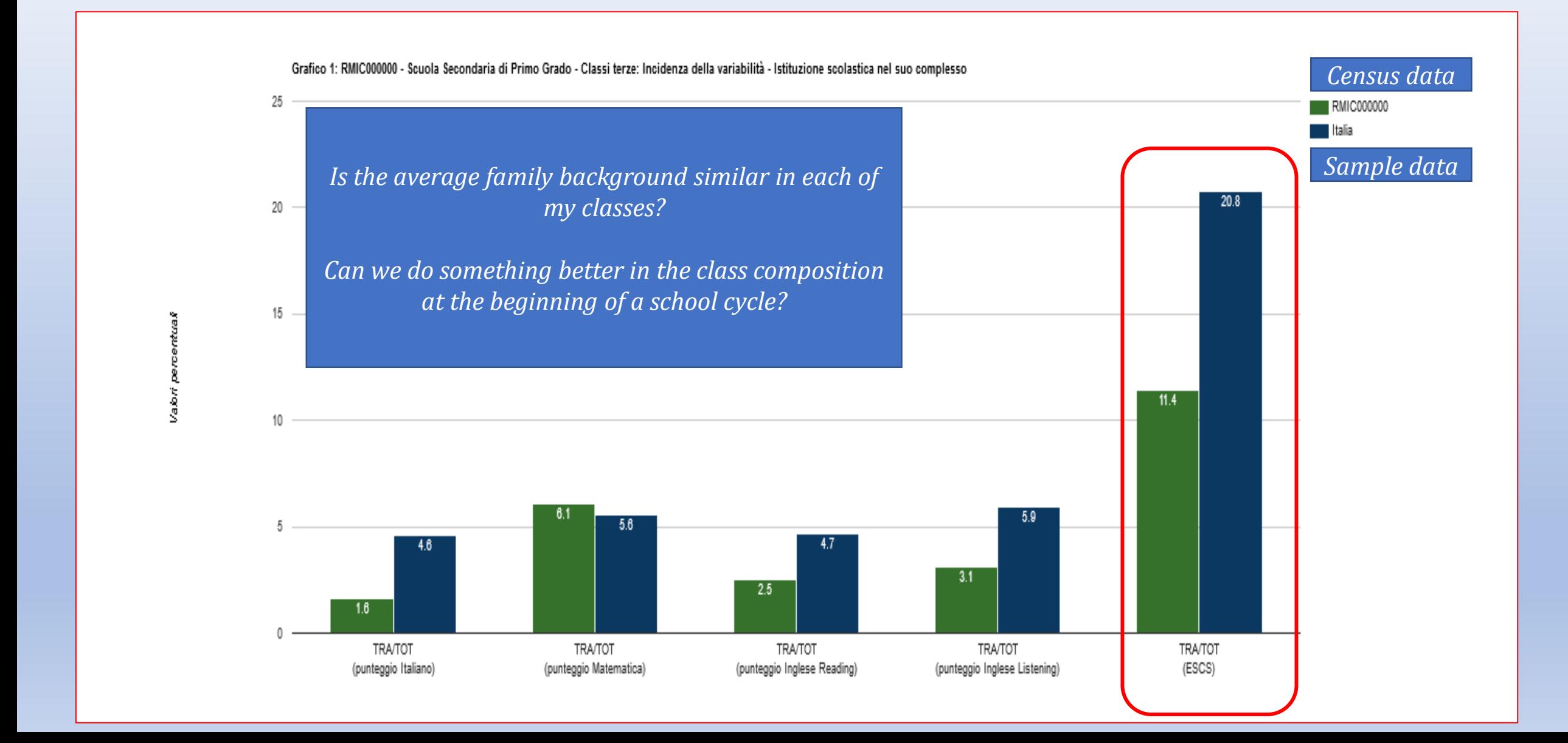

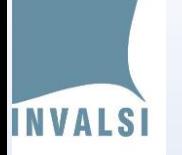

#### **CORRELATION WITH LEARNING LEVELS**

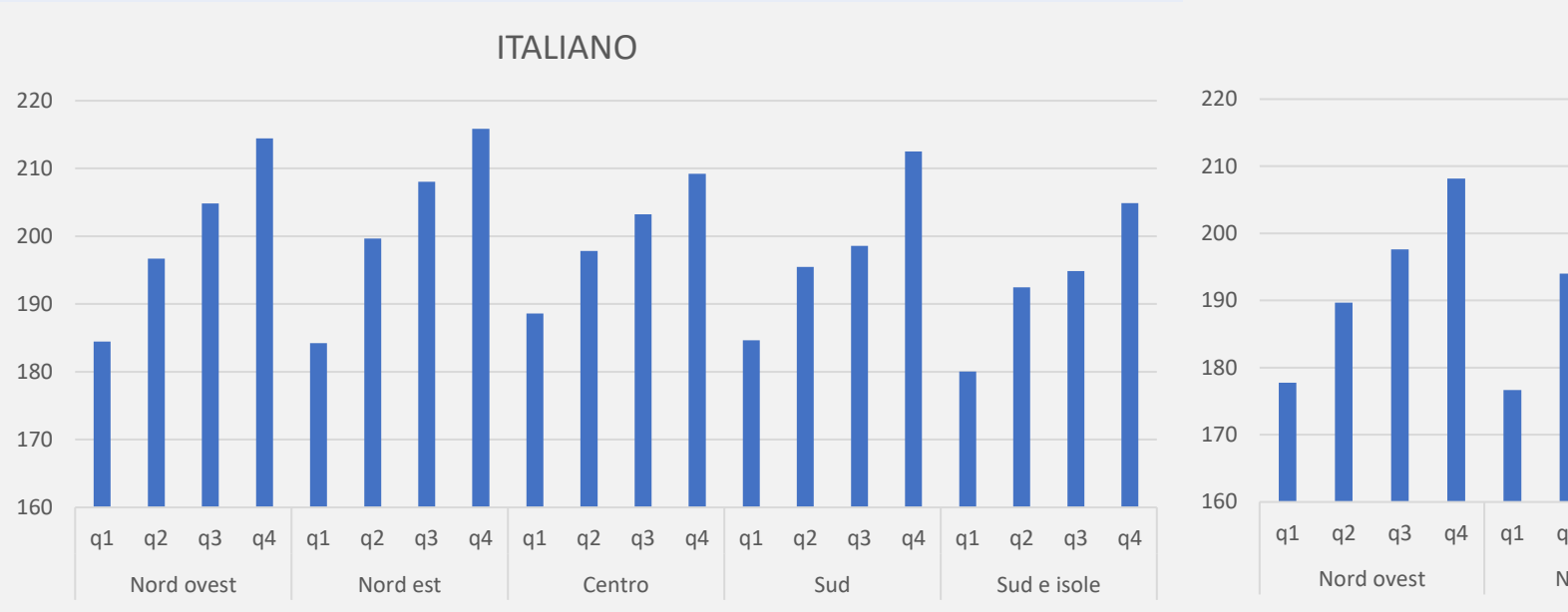

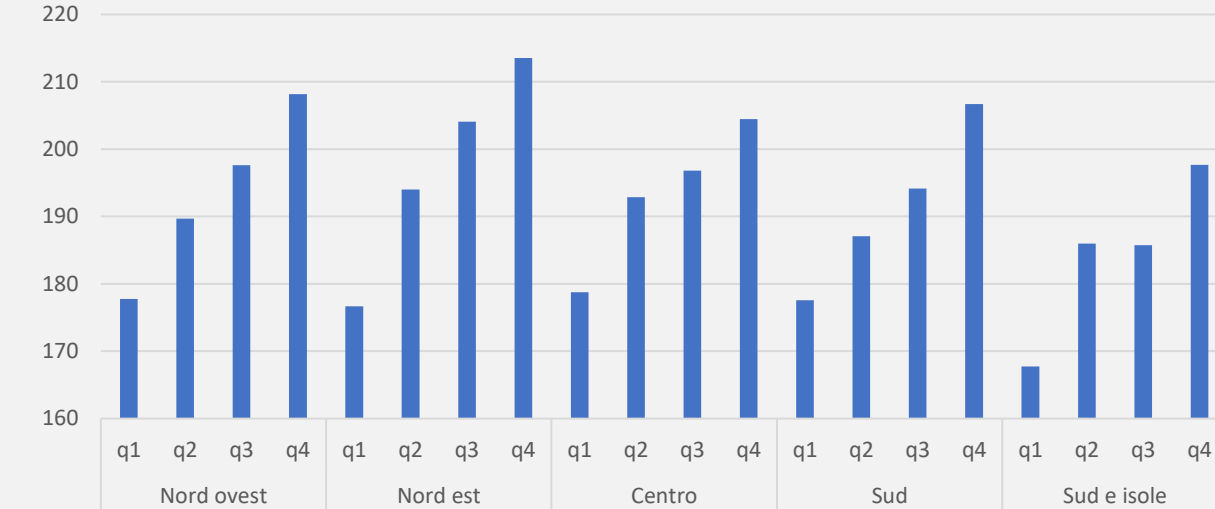

**MATEMATICA** 

**II 198 193 208 207** INGLESE LETTURA

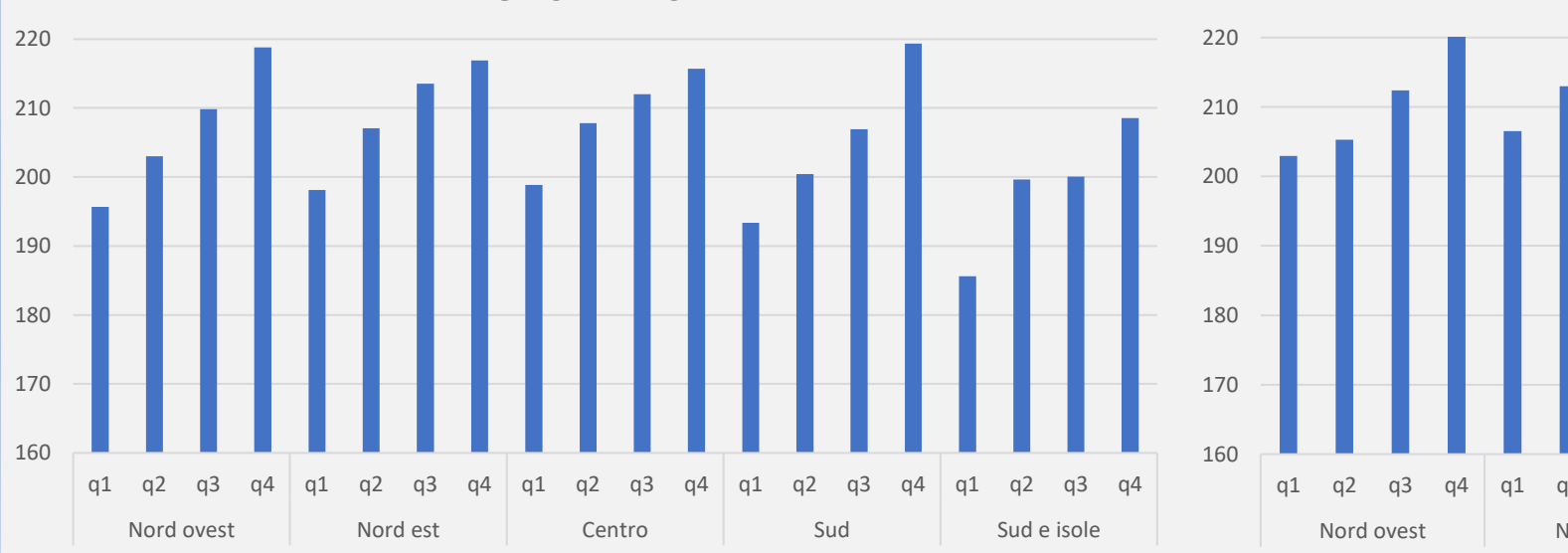

INGLESE ASCOLTO

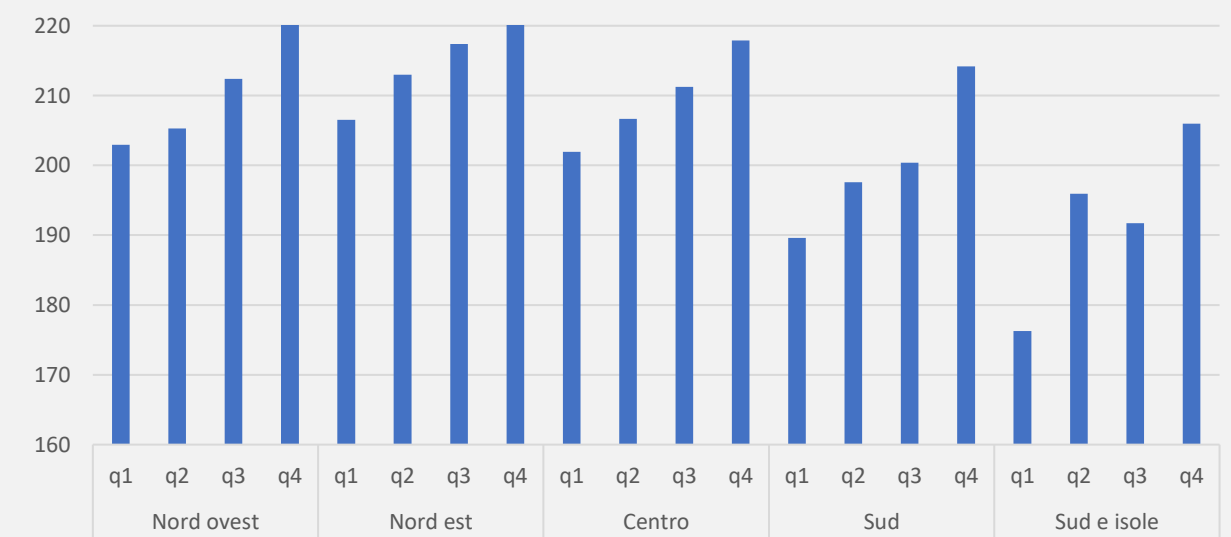

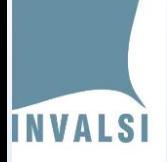

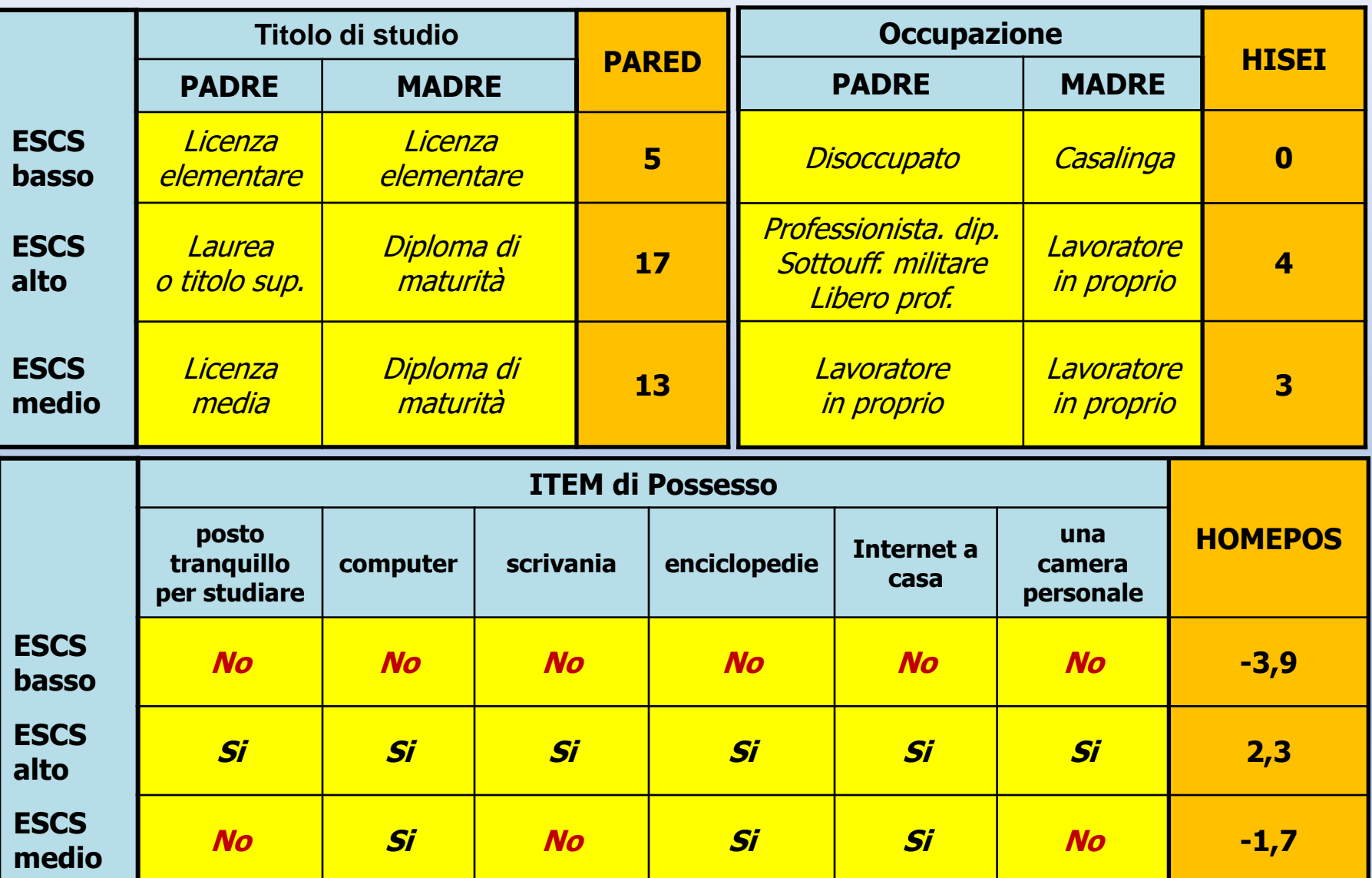

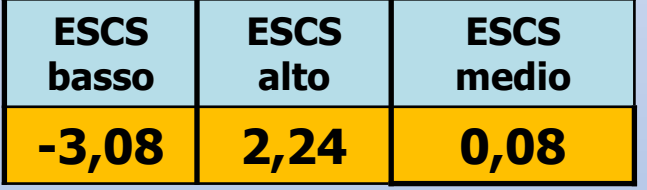

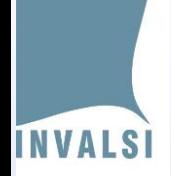

**FUTURE DEVELOPMENTS**

# **Focus on possession items**

## **Missing data management**

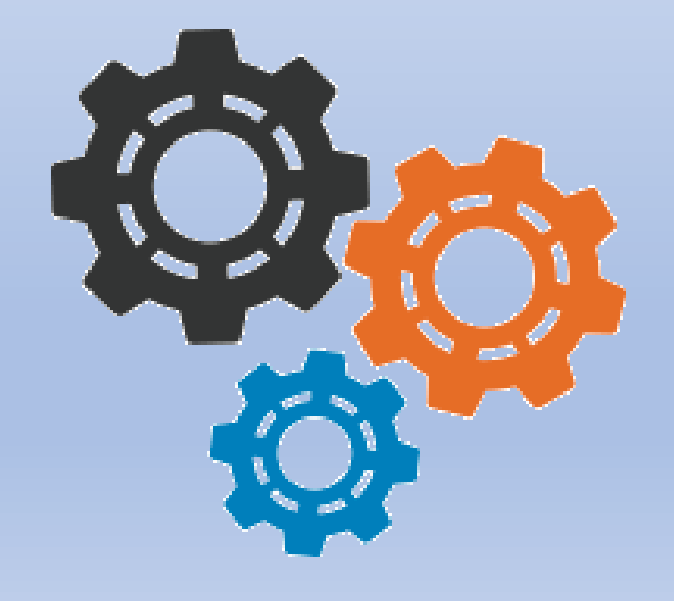

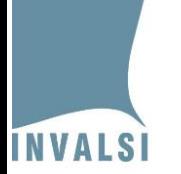

# **Thank you for your attention!**

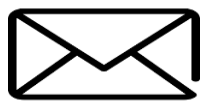

**e.campodifiori@invalsi.it**

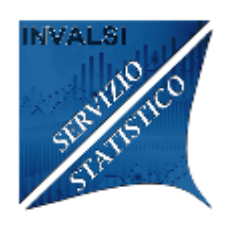

**https://invalsi-serviziostatistico.cineca.it/**

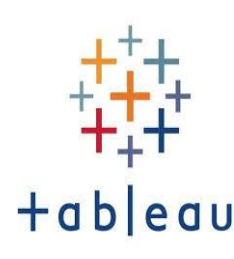

**https://public.tableau.com/profile/invalsi#!/**

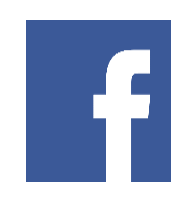

**https://www.facebook.com/Servizio-Statistico-INVALSI-354920338928978**